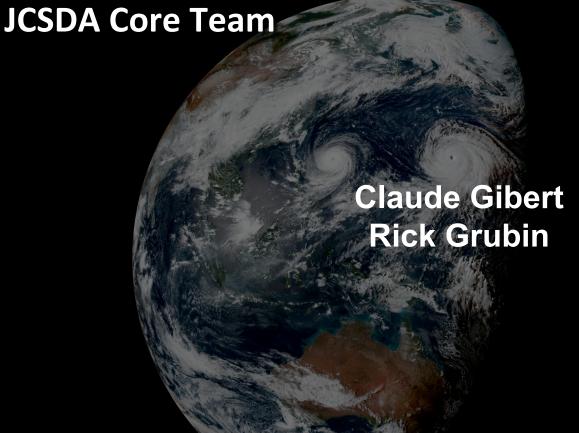

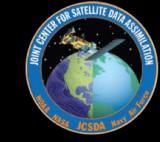

**EWOK** (Experiments and Workflow Orchestration Kit) **R2D2** (Research Repository for Data and Diagnostics)

# Today

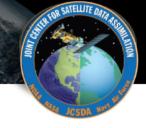

- Workflow: ecflow
- How ewok attempts to leverage generic experiments
- How r2d2 abstracts meteorological data access
- How to parameterize experiments:
  - Setting up experiments
  - Specifying branches and tags to build a bundle
  - Machine specific information

# ECFlow and EWOK

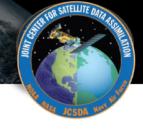

#### Live demo ©

#### Prepare the suite

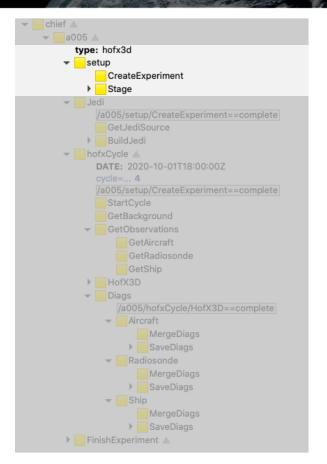

- Create directories
- Copy static model files (vertical levels, geometry, field sets, etc..)

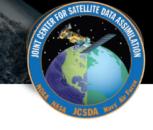

#### Prepare the code

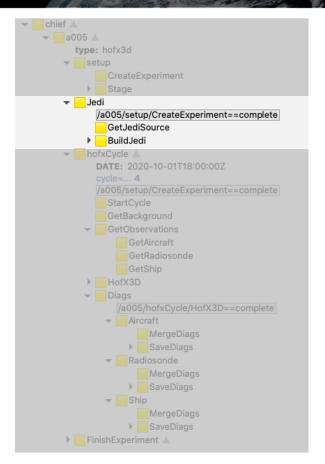

- Pull git repositories, branches, tags, commits
- Build the bundle (ecbuild, make)

## Cycle

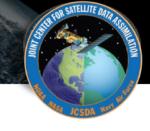

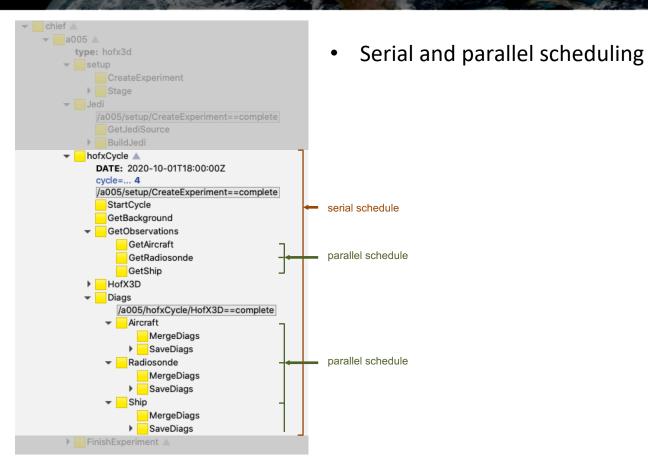

## Get model input data

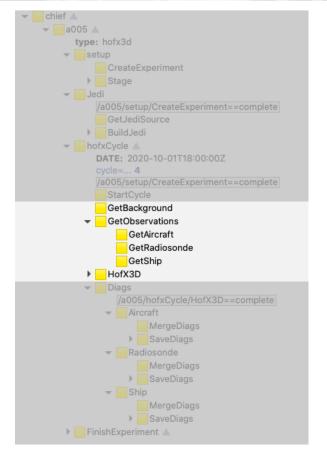

- Get or produce the background
- Get observations

- When invoking the binary, ewok build the yaml necessary to run the model using templates sitting in an ewok directory in the oops repository.
- The templates refer to yaml files residing in the chosen model repository, for example, in fv3-jedi/ewok/gfs or fv3-jedi/ewok/geos.

## Postprocess and save data

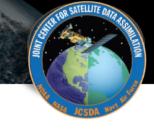

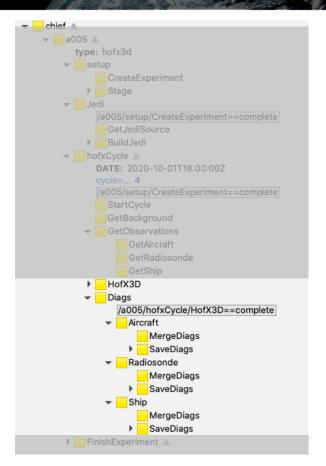

- Merge files
- Prepare diagnostics
- Save data
- The output data, available in r2d2, can be visualized anywhere. Comparisons between experiments can be made.

# Complete

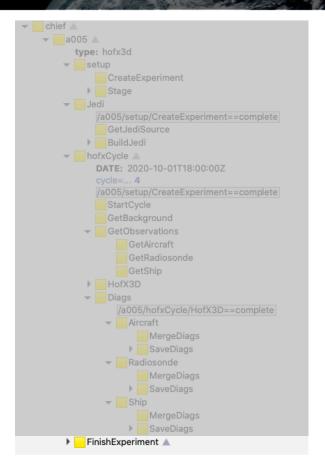

- Save the experiment configuration, including git information to be able to reproduce the experiment.
- Cleanup files, experiment.

# Building block

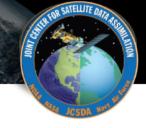

- Prepare the suite
- Prepare the code
- Cycle
  - Get input data
  - Preprocess
  - Run model
  - Postprocess and save output data

Those are similar for most types of experiments. This enables us to have a small set of generics suites.

## Task Genericity

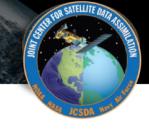

- Calling the model binaries with the right configuration files. Templates are used
- Moving data around. In order to deal with data in a generic way, R2D2 provides a high level interface. Meteorological data (fields, observations) are described with a set of key value pairs mapping to a unique piece of data (a file).

#### R2D2 - fetch

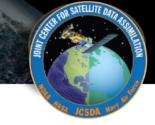

```
fetch(
    type='ob',
    provider='ncdiag',
    experiment='oper',
    obs_type=['aircraft', 'radiosonde'],
    date=date_sequence('2020-10-01T00:00:00Z', '2020-10-01T18:00:00Z' 'PT6H'),
    time_window='PT6H'
)
```

#### R2D2 - fetch

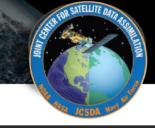

```
fetch(
   type='fc',
   model='gfs',
   experiment='oper',
   resolution='c768',
   step='PT6H',
   date=date_sequence('2020-10-01T00:00:00Z', '2020-10-01T18:00:00Z' 'PT6H'),
   file_type=['fv_core.res', 'fv_tracer.res'],
    tile=[1, 2, 3, 4, 5, 6],
   target_file='$(type).$(step).$(date).nc'
```

## Today

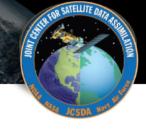

- Workflow: ecflow
- How ewok attempts to leverage generic experiments
- How r2d2 abstracts meteorological data access
- How to parameterize experiments:
  - Setting up experiments
  - Specifying branches and tags to build a bundle
  - Machine specific information

### Prepare the suite

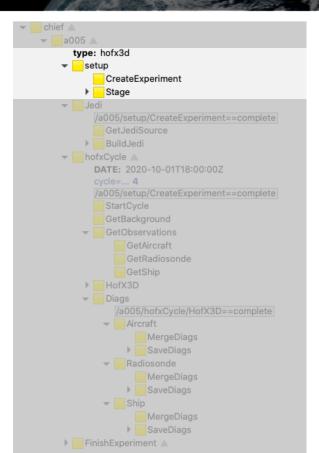

- Create directories
- Copy static model files (vertical levels, geometry, field sets, etc..)

```
# Templates

STAGE:

- git://fv3-jedi/ewok/gfs/stage.yaml

GEOMETRY: git://fv3-jedi/ewok/gfs/geometry.yaml

BACKGROUND: git://fv3-jedi/ewok/gfs/bg.yaml

AN_TEMPLATE: git://fv3-jedi/ewok/gfs/an.yaml

OB_TEMPLATE: git://fv3-jedi/ewok/gfs/ob.yaml

R2D2: git://fv3-jedi/ewok/gfs/r2d2.yaml

step_cycle: PT6H
```

#### Prepare the code

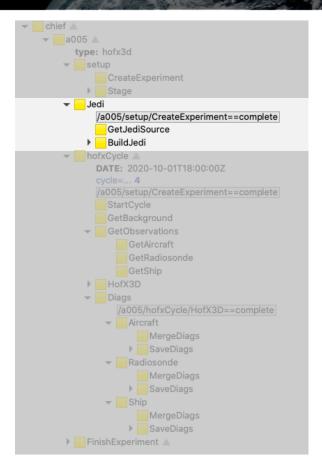

- Pull git repositories, branches, tags, commits
- Build the bundle (ecbuild, make)

```
model_repos:
    - url: $(github)/FMS.git
    branch: release-stable
    project: fms
    - url: $(github)/GFDL_atmos_cubed_sphere.git
    branch: release-stable
    project: fv3
    - url: $(github)/femps.git
    branch: develop
    - url: $(github)/fv3-jedi-linearmodel.git
    branch: develop
    project: fv3-jedi-lm
    - url: $(github)/fv3-jedi.git
    branch: develop
```

## Get model input data

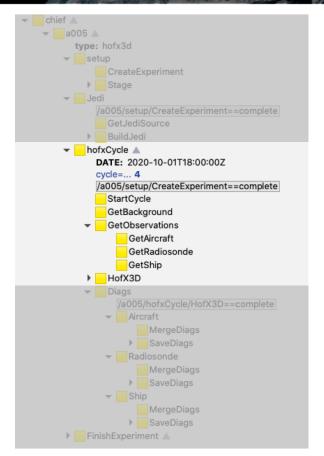

- Get or produce the background
- Get observations

```
# Templates

OBSERVATIONS:

- git://ufo/ewok/aircraft.yaml

- git://ufo/ewok/radiosonde.yaml

- git://ufo/ewok/ship.yaml

# Parameters observation experiment (usually oper)

obs_experiment: oper

# needed in input.yaml for hofx

forecast_length: PT6H
```

## Run the model, postprocess and save data

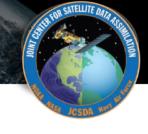

```
chief

▼ a005 ▲
     type: hofx3d

    setup

       Stage
           GetJediSource
       ▶ BuildJedi
       hofxCvcle A
         DATE: 2020-10-01T18:00:00Z
           StartCycle
       HofX3D
          Diags
             /a005/hofxCycle/HofX3D==complete

✓ Aircraft

                   MergeDiags
               SaveDiags
           ▼ Radiosonde
                   MergeDiags
               SaveDiags

▼ Ship

                   MergeDiags
                  SaveDiags
   FinishExperiment A
```

- Merge files
- Prepare diagnostics
- Save data

```
# resolution
horizontal_resolution: c12
vertical_resolution: 64

# executables
hofx:
    exec: fv3jedi_hofx_nomodel.x
    args: ''
    ntasks: 6

# host
HOST: hosts/standard_mpi.yaml
```

# ECFlow and EWOK

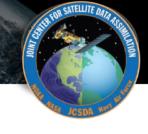

#### Questions? ©